# Page Designer Toolbar & Menus **Renus**<br> *Save* Print undo<sub>Redouight Incomplete Elements<br> *Save* Print undo<sub>Redouight Incomplete Elements</sub></sub>

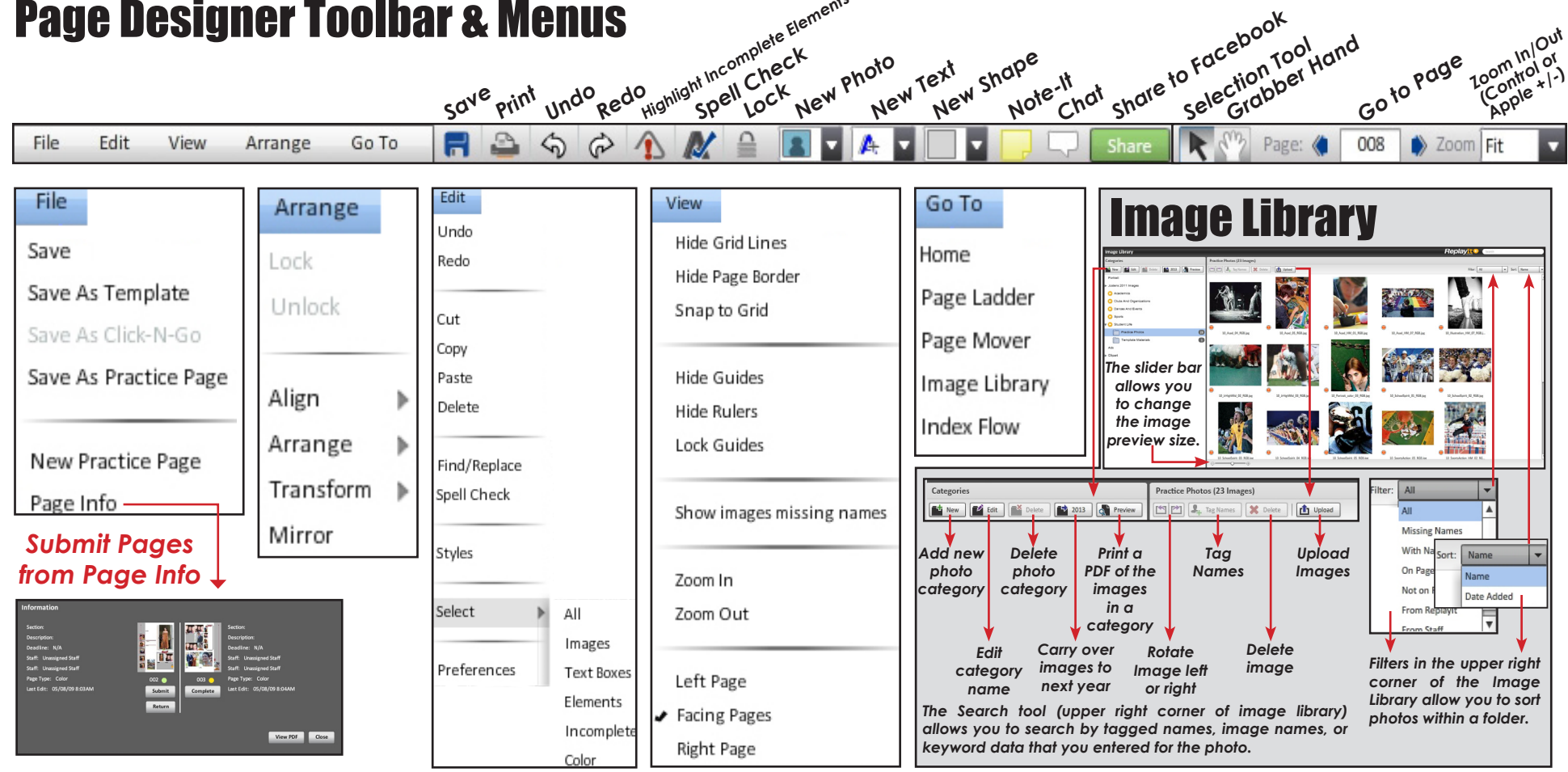

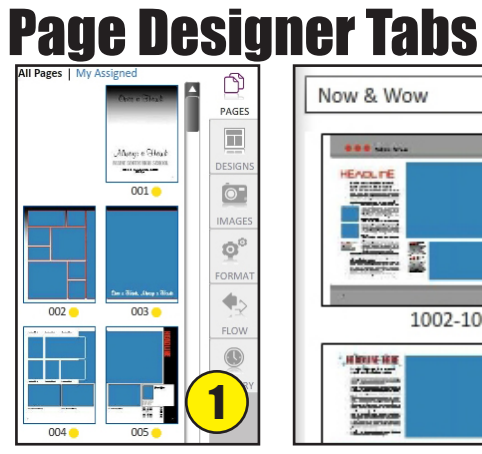

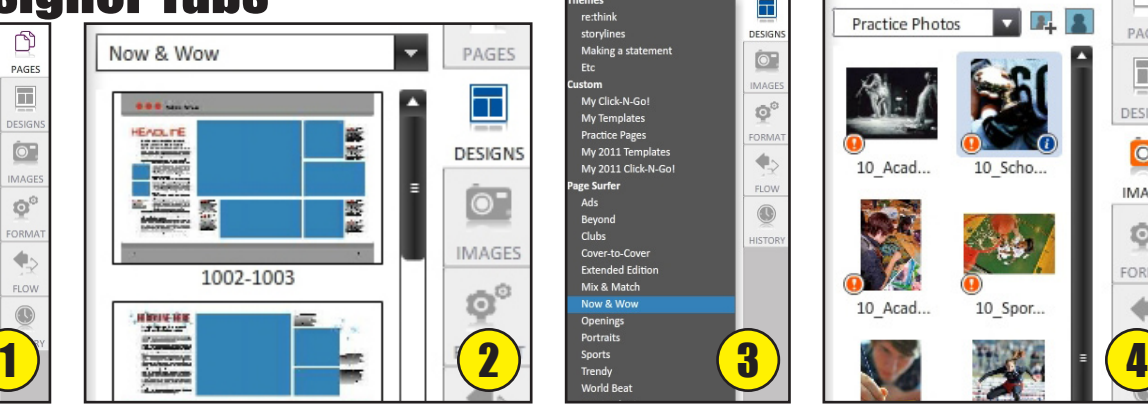

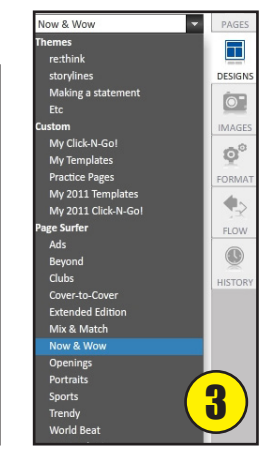

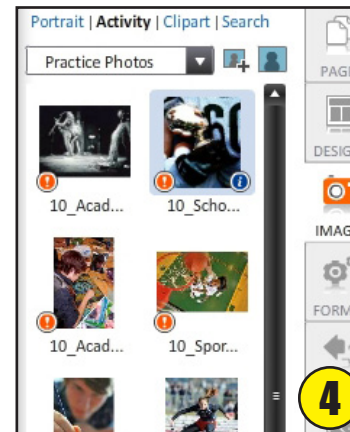

 $\Box$ 

PAGI

I

 $\ddot{\bullet}$ 

 $\Phi'$ 

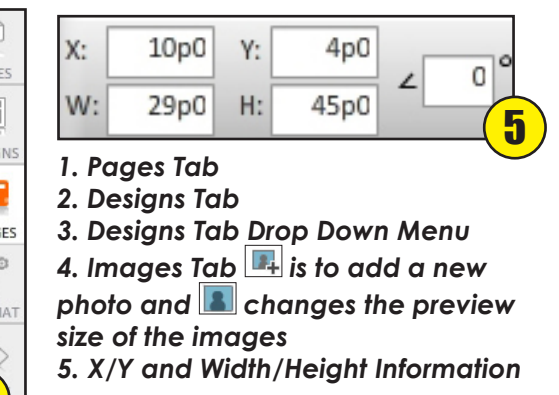

**Zoom In/Out**<br>**Zoom In/Out**<br>*Zoonivol* 2/2)

## Page Designer Tabs

#### *Formatting Photos/Objects*

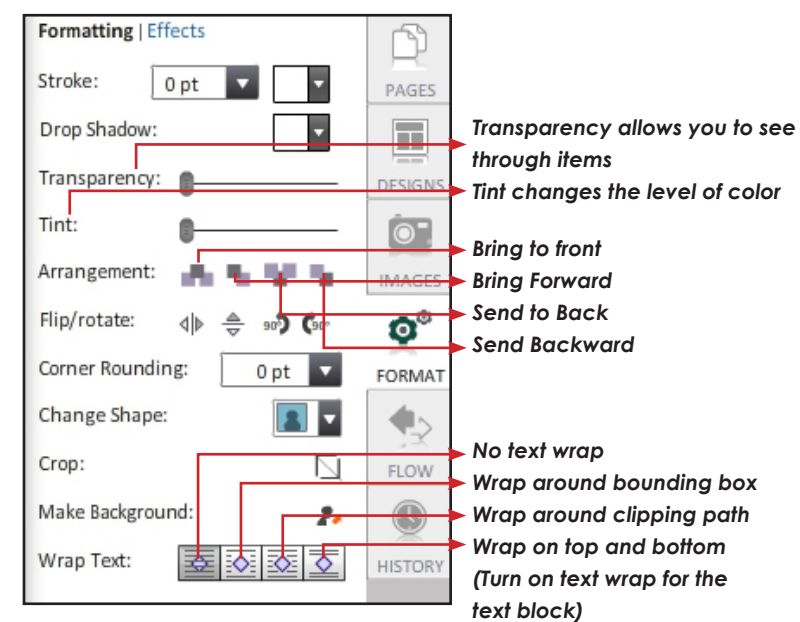

#### *Formatting Text*

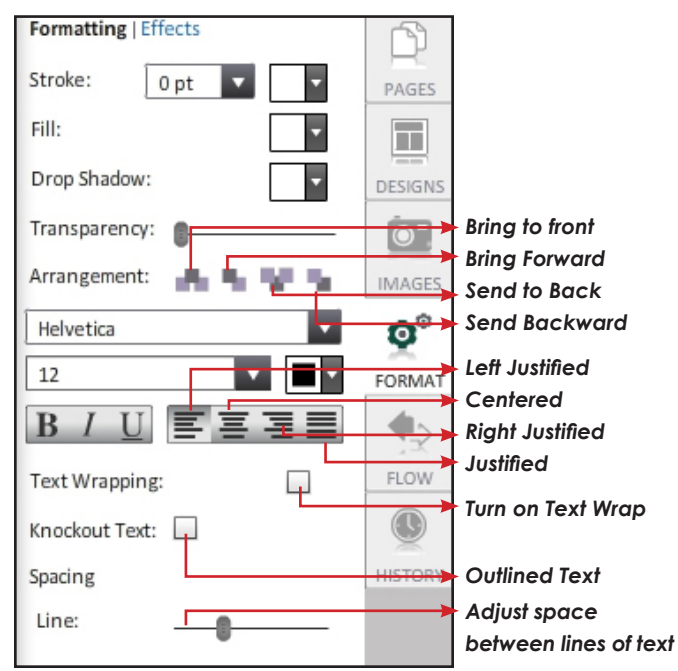

#### *Effects Photos/Objects*

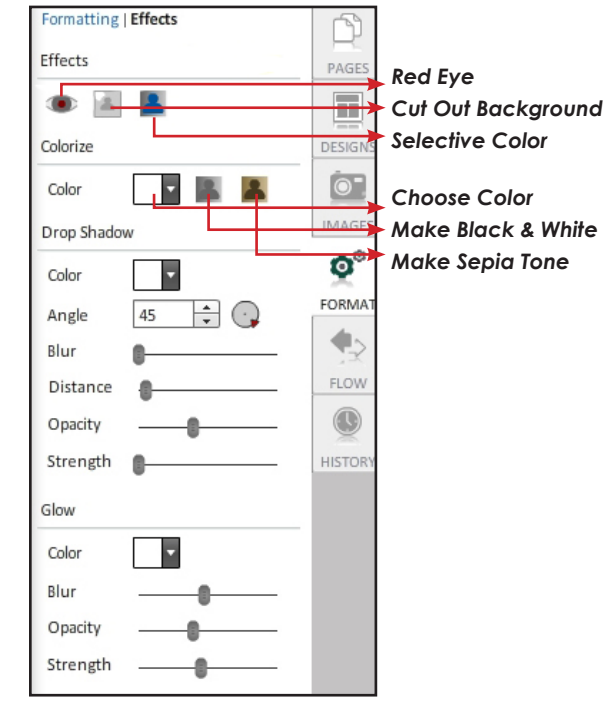

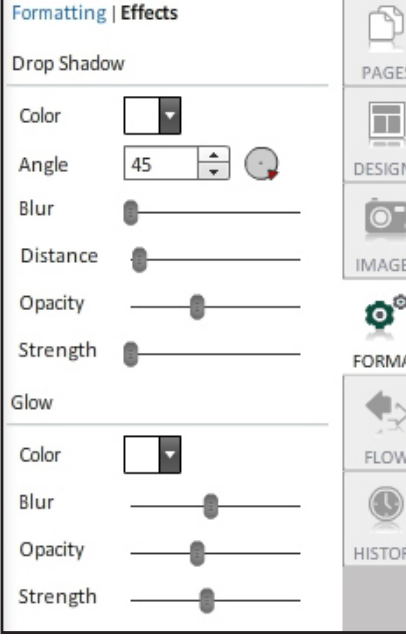

#### *History Tab*

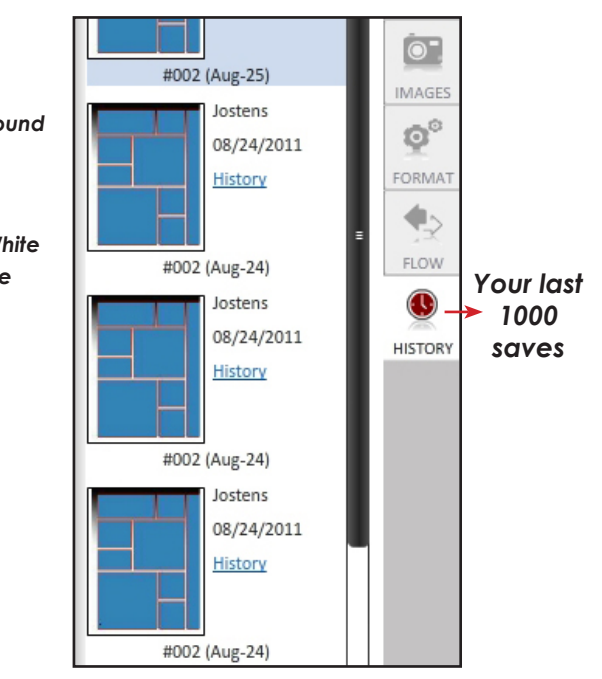

### *Effects Text Flowing Portraits*

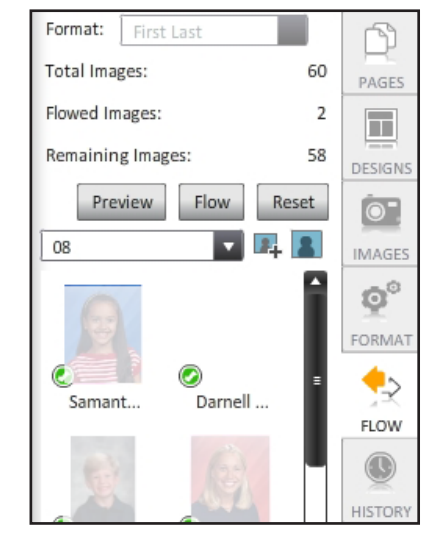

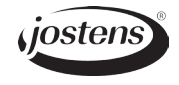